## ▶ Local vars

/Users/bassory99/.pyenv/versions/django-photo-gallery/lib/python3.6/site-packages/django/v

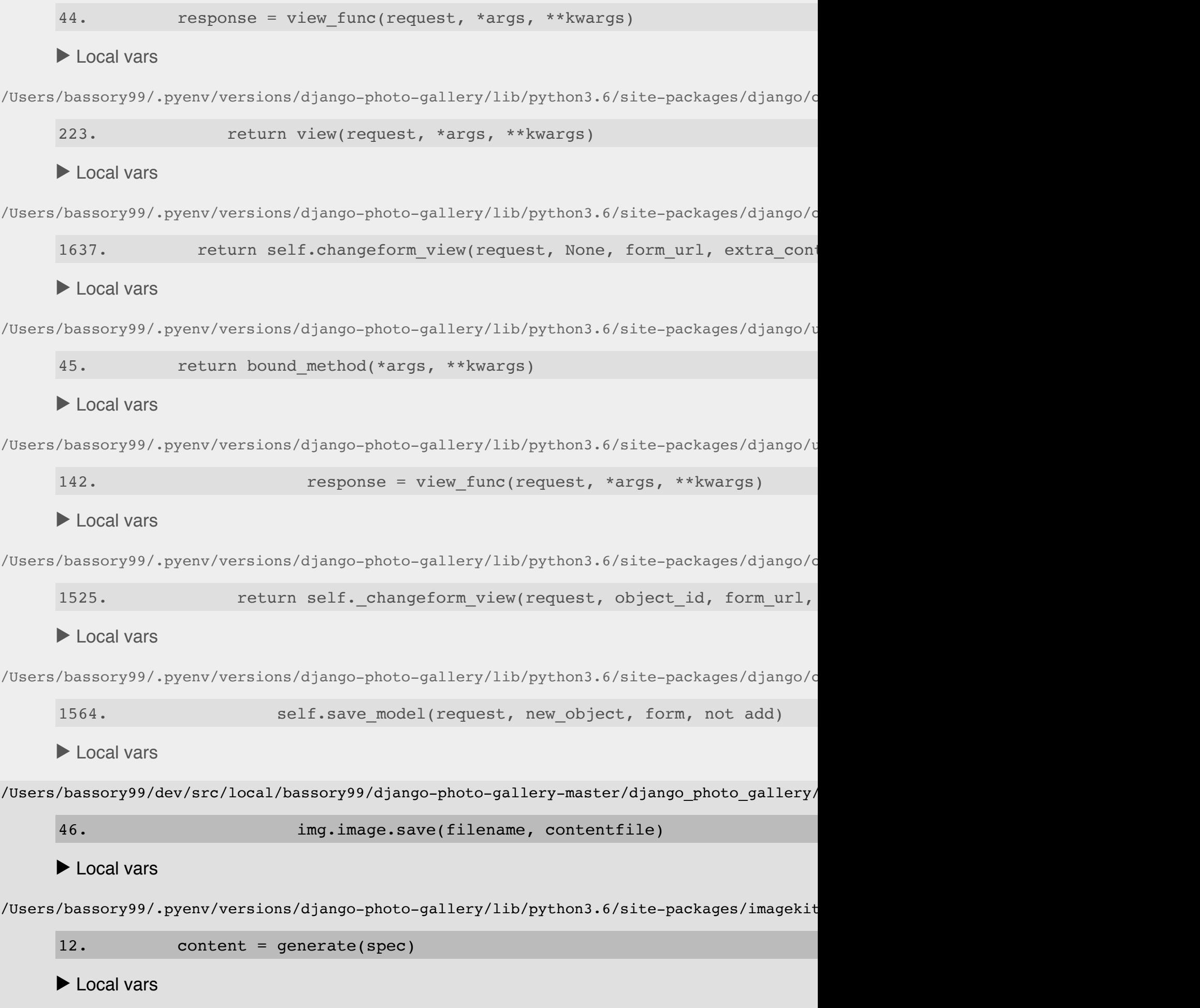

**META**

```
Variable Value
AR '/Users/bassory99/anaconda3/bin/x86
AS '/Users/bassory99/anaconda3/bin/x86
Apple PubSub Socket Render '/private/tmp/com.apple.launchd.yCt
CC x8664-apple-darwin13.4.0-clang'CFLAGS ('-march=core2 -mtune=haswell -msss
                          '-fstack-protector-strong -02 -pip
CHECKSYMS \checkmark /Users/bassory99/anaconda3/bin/x86
CLANG \blacksquare /Users/bassory99/anaconda3/bin/x86
CLANGXX \blacksquare /Users/bassory99/anaconda3/bin/x86
CODESIGN_ALLOCATE '/Users/bassory99/anaconda3/bin/x86
CONDA_BACKUP_HOST 'x86_64-apple-darwin13.4.0'
CONDA BUILD SYSROOT '/Library/Developer/CommandLineTool
CONDA_EXE '/Users/bassory99/anaconda3/bin/conda'
CONDA_PREFIX '/Users/bassory99/anaconda3'
CONDA_PROMPT_MODIFIER '(base) '
CONDA PYTHON EXE \phantom{..}'/Users/bassory99/anaconda3/bin/pyt
CONDA_ROOT '/Users/bassory99/anaconda3'
CONDA_SHLVL '1'
CONTENT LENGTH '9344981'
CONTENT_TYPE 'multipart/form-data; boundary=----
CPPFLAGS '-D_FORTIFY_SOURCE=2 -mmacosx-versi
CSRF_COOKIE 'HMzAiGVRL54vWR79oeWHeoIbG8dMtOEWDE
CXX x^3 and x^4 and x^5 and x^6 and x^8 and x^6 apple-darwin13.4.0-clang++'
CXXFLAGS ('-march=core2 -mtune=haswell -mssse3 -ftree-vectorize -fPIC -fPIE '
                          '-fstack-protector-strong -02 -pip
                          '-fvisibility-inlines-hidden -std=
DEBUG CFLAGS ('-march=core2 -mtune=haswell -msss
                          '-fstack-protector-strong -O2 -pip
DEBUG CXXFLAGS \langle '-march=core2 -mtune=haswell -msss
                          '-fstack-protector-strong -02 -pip
                          '-fvisibility-inlines-hidden -std=
                           '-Wextra')
DJANGO_SETTINGS_MODULE 'django_photo_gallery.settings'
GATEWAY INTERFACE 'CGI/1.1'
HOME '/Users/bassory99'
HOST ' x86 64-apple-darwin13.4.0'
HTTP ACCEPT 'text/html,application/xhtml+xml,ap
HTTP_ACCEPT_ENCODING 'gzip, deflate'
HTTP_ACCEPT_LANGUAGE 'fr-fr'
HTTP CONNECTION 'keep-alive'
HTTP COOKIE ('csrftoken=HMzAiGVRL54vWR79oeWHeoI
                          'sessionid=4fh2gev1ci85sh409qso8ic
HTTP HOST '127.0.0.1:8989'HTTP_ORIGIN 'http://127.0.0.1:8989'
```
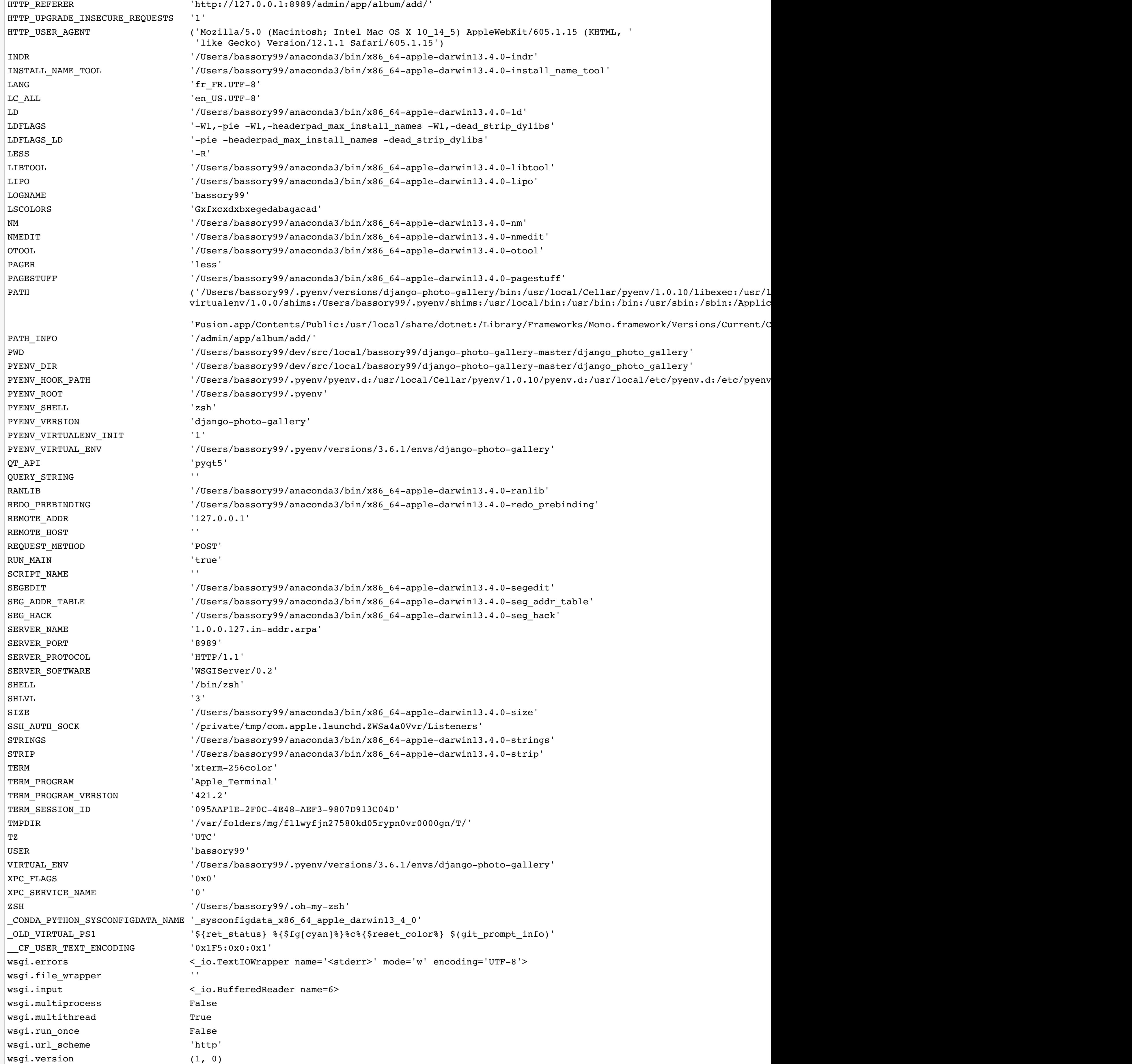

Using settings module django\_photo\_gallery.settings

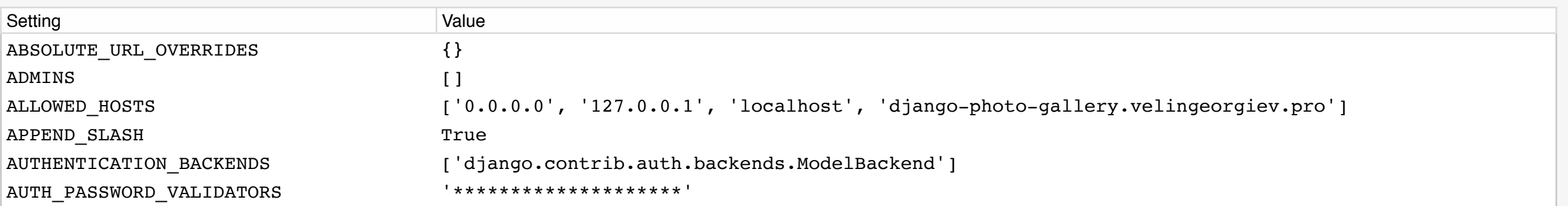

## **Settings**

AUTH\_USER\_MODEL 'auth.User' BASE\_DIR '/Users/bassory99/dev/src/local/bassory99/django-photo-gallery-master/django\_photo\_gallery' CACHES {'default': {'BACKEND': 'django.core.cache.backends.locmem.LocMemCache', 'LOCATION': 'unique-snowflake'}} CACHE\_MIDDLEWARE\_ALIAS 'default' CACHE\_MIDDLEWARE\_KEY\_PREFIX '\*\*\*\*\*\*\*\*\*\*\*\*\*\*\*\*\*\*\*\*\*\* CACHE\_MIDDLEWARE\_SECONDS 600 CSRF\_COOKIE\_AGE 31449600 CSRF\_COOKIE\_DOMAIN None CSRF\_COOKIE\_HTTPONLY False CSRF\_COOKIE\_NAME 'csrftoken' CSRF\_COOKIE\_PATH  $'$ /' CSRF\_COOKIE\_SAMESITE \Reflext{\bmath{\bmath{\bmath{\bmath{\bmath{\bmath{\bmath{\bmath{\bmath{\bmath{\bmath{\bmath{\bmath{\bmath{\bmath{\bmath{\bmath{\bmath{\bmath{\bmath{\bmath{\bmath{\bmath{\bmath{\bmath{\bmath{\bmath{\bm CSRF\_COOKIE\_SECURE False CSRF\_FAILURE\_VIEW 'django.views.csrf.csrf\_failure' CSRF\_HEADER\_NAME 'HTTP\_X\_CSRFTOKEN' CSRF\_TRUSTED\_ORIGINS [] CSRF\_USE\_SESSIONS False DATABASES  $\{ 'default': \{ 'ATOMIC\_REQUESTS': False,$  'AUTOCOMMIT': True, 'CONN\_MAX\_AGE': 0, 'ENGINE': 'django.db.backends.sqlite3', 'HOST': '', 'NAME': '/Users/bassory99/dev/src/local/bassory99/django-photo-gallerymaster/django\_photo\_gallery/db.sqlite3',  $\overline{O}$ PTIONS': {}, 'PASSWORD': '\*\*\*\*\*\*\*\*\*\*\*\*\*\*\*\*\*\*\*\*', 'PORT': '', 'TEST': {'CHARSET': None, 'COLLATION': None, 'MIRROR': None, 'NAME': None}, 'TIME\_ZONE': None, 'USER': ''}} DATABASE\_ROUTERS [ ] DATA\_UPLOAD\_MAX\_MEMORY\_SIZE 2621440 DATA\_UPLOAD\_MAX\_NUMBER\_FIELDS 1000 DATETIME\_FORMAT 'N j, Y, P' DATETIME\_INPUT\_FORMATS  $[ '8Y-8m-8d 8H: 8M: 8S', ]$  '%Y-%m-%d %H:%M:%S.%f', '%Y-%m-%d %H:%M', '%Y-%m-%d', '%m/%d/%Y %H:%M:%S', '%m/%d/%Y %H:%M:%S.%f', '%m/%d/%Y %H:%M', '%m/%d/%Y', '%m/%d/%y %H:%M:%S', '%m/%d/%y %H:%M:%S.%f', '%m/%d/%y %H:%M', '%m/%d/%y'] DATE\_FORMAT 'N j, Y' DATE\_INPUT\_FORMATS  $[ '8Y-8m-8d', ]$  '%m/%d/%Y', '%m/%d/%y', '%b %d %Y', '%b %d, %Y', '%d %b %Y',  $\%d$   $\%h$ ,  $\%Y$ 

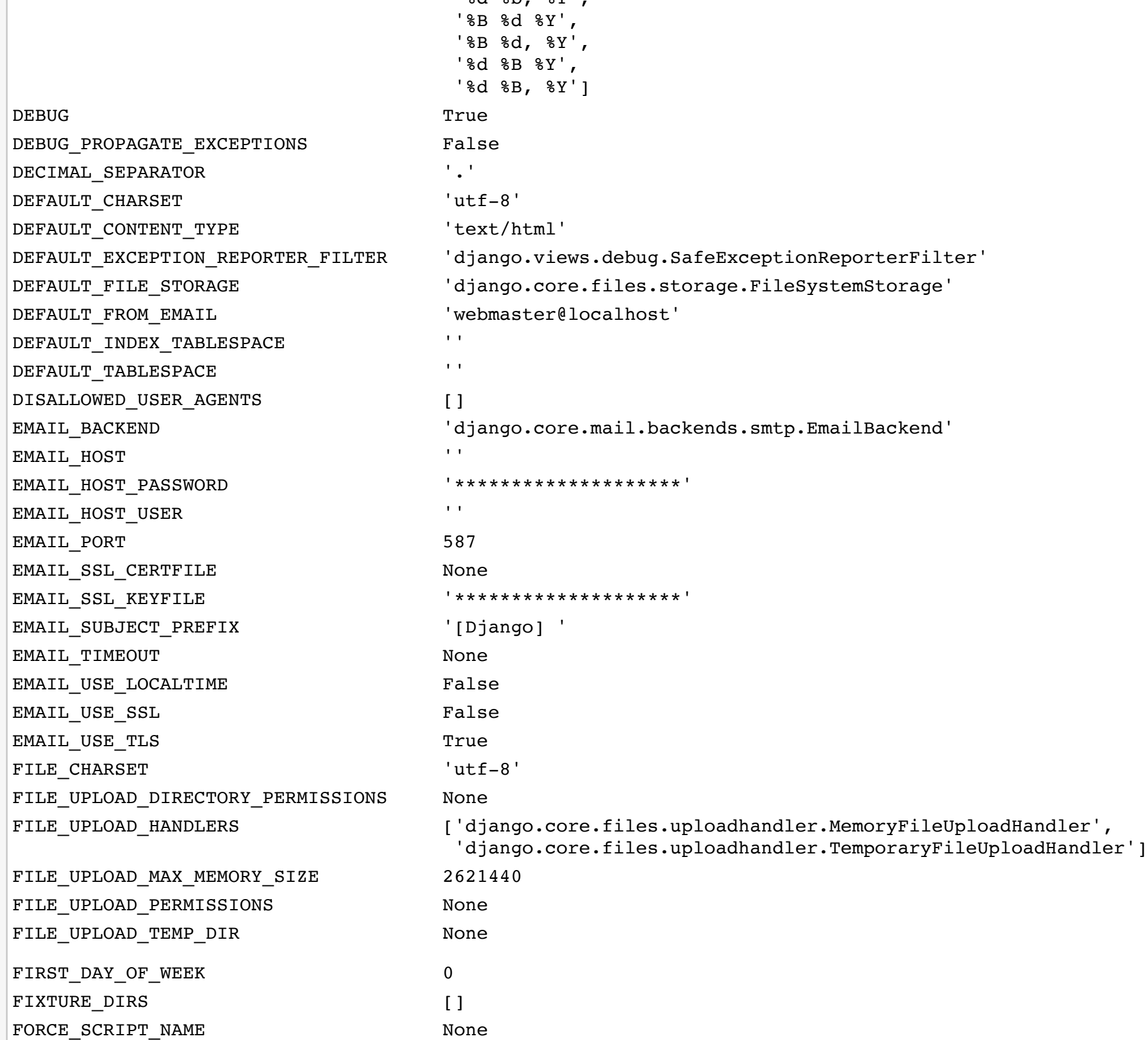

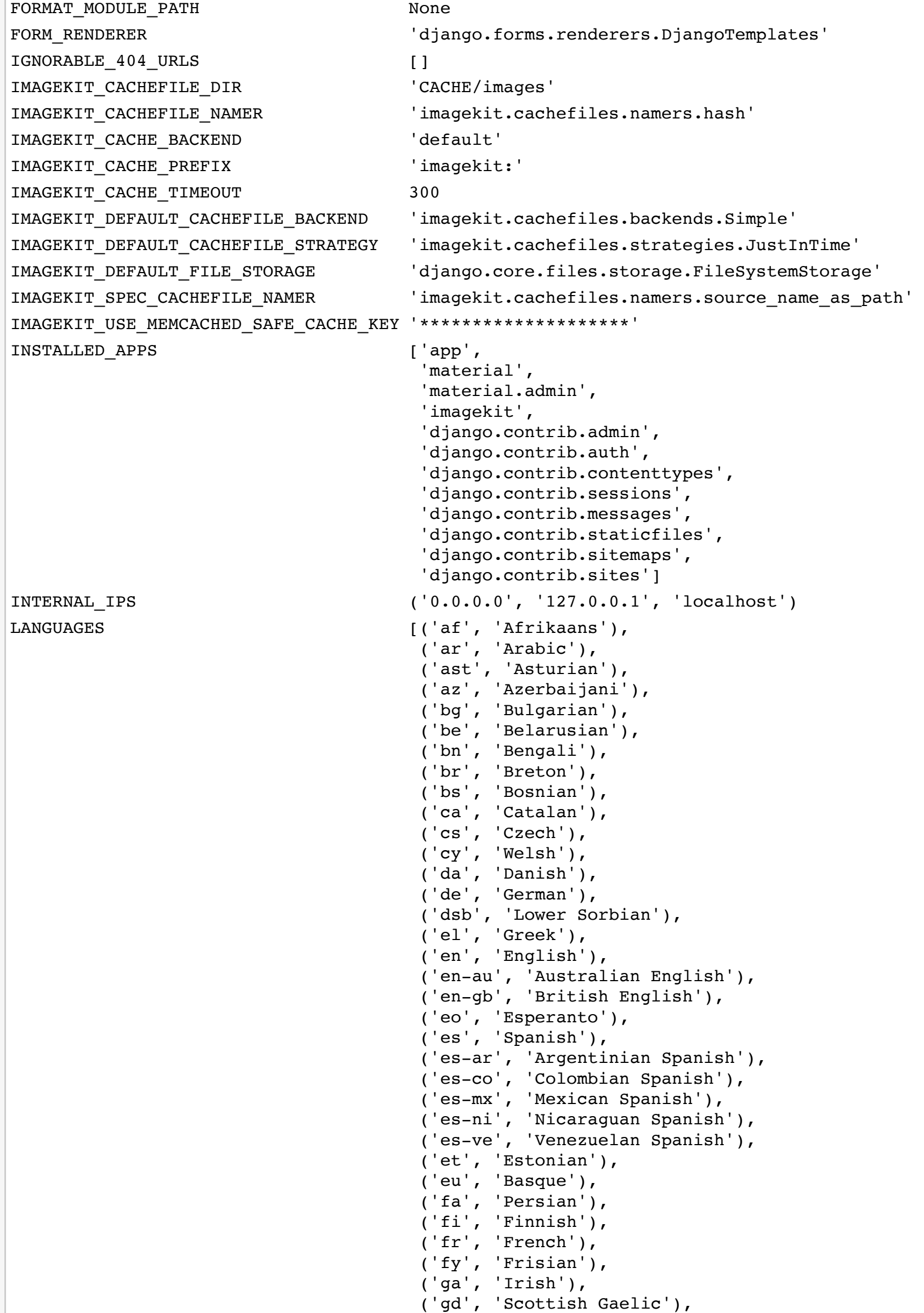

 ('gl', 'Galician'), ('he', 'Hebrew'), ('hi', 'Hindi'), ('hr', 'Croatian'), ('hsb', 'Upper Sorbian'), ('hu', 'Hungarian'), ('ia', 'Interlingua'), ('id', 'Indonesian'), ('io', 'Ido'), ('is', 'Icelandic'),  $($ 'it', 'Italian'), ('ja', 'Japanese'), ('ka', 'Georgian'), ('kab', 'Kabyle'), ('kk', 'Kazakh'), ('km', 'Khmer'), ('kn', 'Kannada'), ('ko', 'Korean'), ('lb', 'Luxembourgish'), ('lt', 'Lithuanian'), ('lv', 'Latvian'), ('mk', 'Macedonian'), ('ml', 'Malayalam'), ('mn', 'Mongolian'), ('mr', 'Marathi'), ('my', 'Burmese'), ('nb', 'Norwegian Bokmål'), ('ne', 'Nepali'), ('nl', 'Dutch'), ('nn', 'Norwegian Nynorsk'), ('os', 'Ossetic'), ('pa', 'Punjabi'), ('pl', 'Polish'), ('pt', 'Portuguese'), ('pt-br', 'Brazilian Portuguese'), ('ro', 'Romanian'), ('ru', 'Russian'), ('sk', 'Slovak'), ('sl', 'Slovenian'), ('sq', 'Albanian'), ('sr', 'Serbian'), ('sr-latn', 'Serbian Latin'), ('sv', 'Swedish'), ('sw', 'Swahili'), ('ta', 'Tamil'), ('te', 'Telugu'), ('th', 'Thai'),

 ('tr', 'Turkish'), ('tt', 'Tatar'), ('udm', 'Udmurt'), ('uk', 'Ukrainian'), ('ur', 'Urdu'), ('vi', 'Vietnamese'), ('zh-hans', 'Simplified Chinese'), ('zh-hant', 'Traditional Chinese')] LANGUAGES\_BIDI ['he', 'ar', 'fa', 'ur'] LANGUAGE\_CODE 'en-us' LANGUAGE\_COOKIE\_AGE None LANGUAGE\_COOKIE\_DOMAIN None LANGUAGE\_COOKIE\_NAME 'django\_language' LANGUAGE\_COOKIE\_PATH '/' LOCALE\_PATHS [] LOGGING  $\{ 'disable\_existing\_loggers': False,$  'handlers': {'file': {'class': 'logging.FileHandler', 'filename': '/Users/bassory99/dev/src/local/bassory99/django-photogallery-master/django\_photo\_gallery/debug.log', 'level': 'DEBUG'}}, 'loggers': {'django': {'handlers': ['file'], 'level': 'DEBUG', 'propagate': True}}, 'version': 1} LOGGING\_CONFIG 'logging.config.dictConfig' LOGIN\_REDIRECT\_URL '/admin/' LOGIN\_URL '/accounts/login/' LOGOUT\_REDIRECT\_URL None MANAGERS [] MEDIA\_ROOT '/Users/bassory99/dev/src/local/bassory99/django-photo-gallerymaster/django\_photo\_gallery/media/' MEDIA\_URL '/media/' MESSAGE\_STORAGE 'django.contrib.messages.storage.fallback.FallbackStorage' MIDDLEWARE ['django.middleware.security.SecurityMiddleware', 'django.contrib.sessions.middleware.SessionMiddleware', 'django.middleware.common.CommonMiddleware', 'django.middleware.csrf.CsrfViewMiddleware', 'django.contrib.auth.middleware.AuthenticationMiddleware', 'django.contrib.messages.middleware.MessageMiddleware', 'django.middleware.clickjacking.XFrameOptionsMiddleware', 'material.frontend.middleware.SmoothNavigationMiddleware', 'material.frontend.middleware.TurbolinksMiddleware'] MIGRATION\_MODULES {} MONTH\_DAY\_FORMAT 'F j' NUMBER\_GROUPING 0 PASSWORD\_HASHERS '\*\*\*\*\*\*\*\*\*\*\*\*\*\*\*\*\*\*\*\*' PASSWORD\_RESET\_TIMEOUT\_DAYS '\*\*\*\*\*\*\*\*\*\*\*\*\*\*\*\*\*\*\*\*\*\*\* PREPEND\_WWW False ROOT\_URLCONF 'django\_photo\_gallery.urls' SECRET\_KEY '\*\*\*\*\*\*\*\*\*\*\*\*\*\*\*\*\*\*\*\*' SECURE\_BROWSER\_XSS\_FILTER False SECURE\_CONTENT\_TYPE\_NOSNIFF False SECURE\_HSTS\_INCLUDE\_SUBDOMAINS False SECURE\_HSTS\_PRELOAD False SECURE\_HSTS\_SECONDS 0

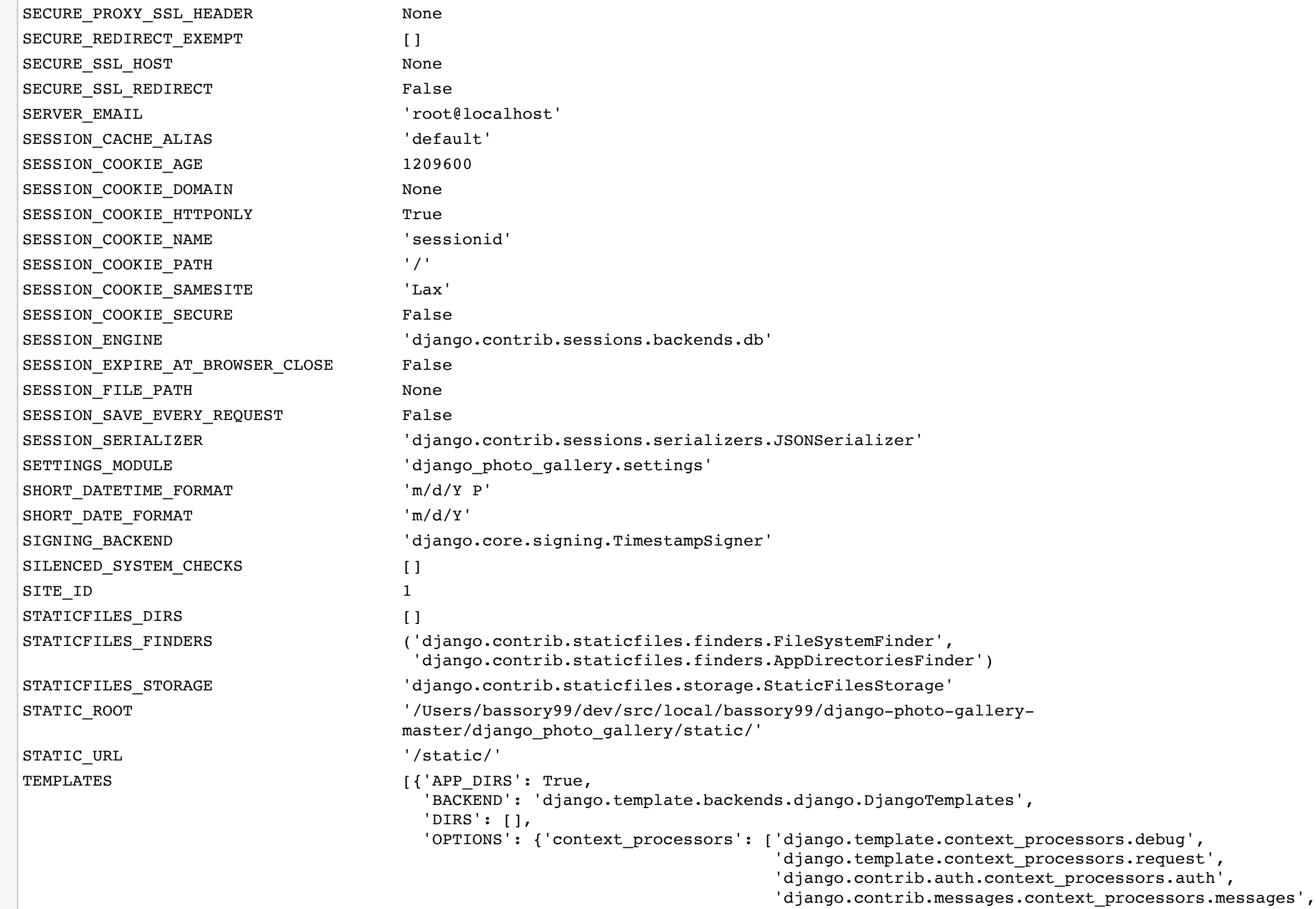

'material.frontend.context processors.modules']}}]

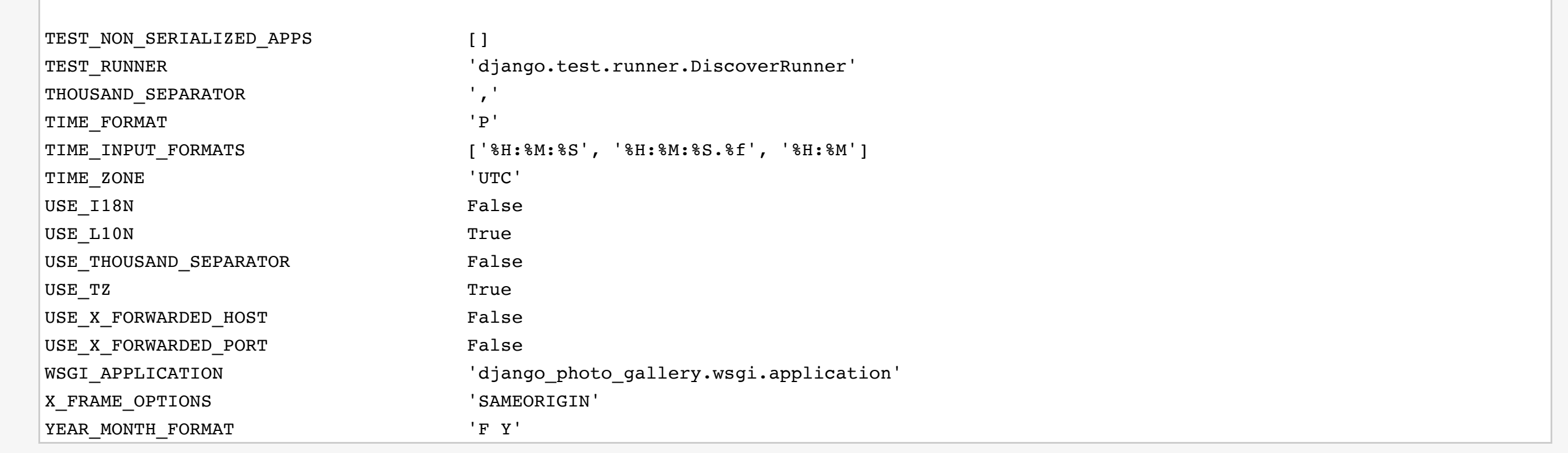

You're seeing this error because you have DEBUG = True in your Django settings file. Change that to False, and Django will display a standard page generated by the handler for this status code.